## Homework, worksheet, and lab template

Your Name Here

Prepared for ITMD/ITMS/STAT 514, Spring 2021

# We'll list any librareis we need to use for the document here.

## 1. Hello World!

Here's an R code chunk that prints the text 'Hello world!'. print("Hello world!")

[1] "Hello world!"

## 2. Loading data

For this example we'll use a very simple dataset. The **cars** data comes with the default installation of R. To see the first few columns of the data, just type **head(cars)**.

plot(cars)

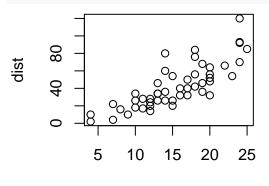

speed

.... Note: this is **not** a good plot. What is it? What's the headline? Let's try again.

```
plot(cars,
```

```
main="Here's the title of the plot",
xlab="I changed the x label :)")
```

## Here's the title of the plot

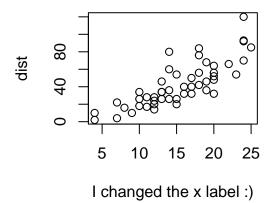